# Package 'VarReg'

April 24, 2018

<span id="page-0-0"></span>Type Package

Title Semi-Parametric Variance Regression

Version 1.0.2

Maintainer Kristy Robledo <robledo.kristy@gmail.com>

Description Methods for fitting semi-parametric mean and variance models, with normal or censored data. Also extended to allow a regression in the location, scale and shape parameters.

License GPL-3

**Depends**  $R$  ( $>= 2.10$ )

LazyData TRUE

Suggests testthat

Imports splines, stats, graphics, sn, survival, utils

RoxygenNote 6.0.0

NeedsCompilation no

Author Kristy Robledo [aut, cre], Ian Marschner [ths]

Repository CRAN

Date/Publication 2018-04-24 12:45:28 UTC

# R topics documented:

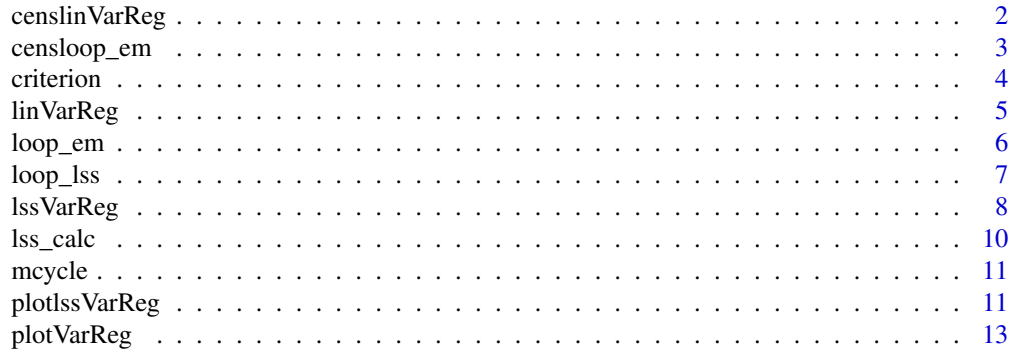

# <span id="page-1-0"></span>2 censlinVarReg

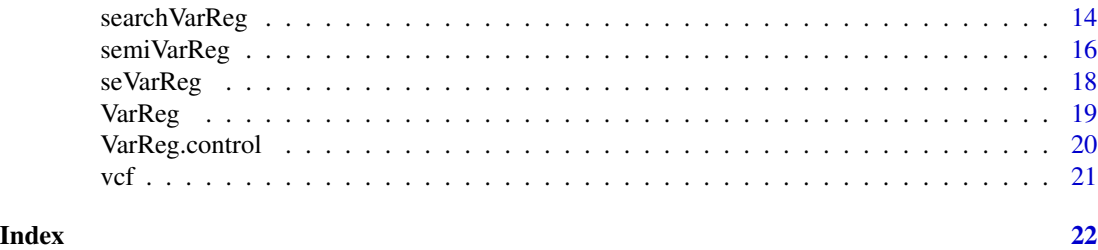

censlinVarReg *Censored Linear mean and variance regression*

# Description

censlinVarReg performs censored multivariate mean and multivariate variance regression. This function is designed to be used by the [semiVarReg](#page-15-1) function.

# Usage

```
censlinVarReg(dat, mean.ind = c(2), var.ind = c(2), cens.ind = c(3),
 mean.intercept = TRUE, para.space = c("all", "positive", "negative"),
 mean.init = NULL, var.init = NULL, control = list(...), ...)
```
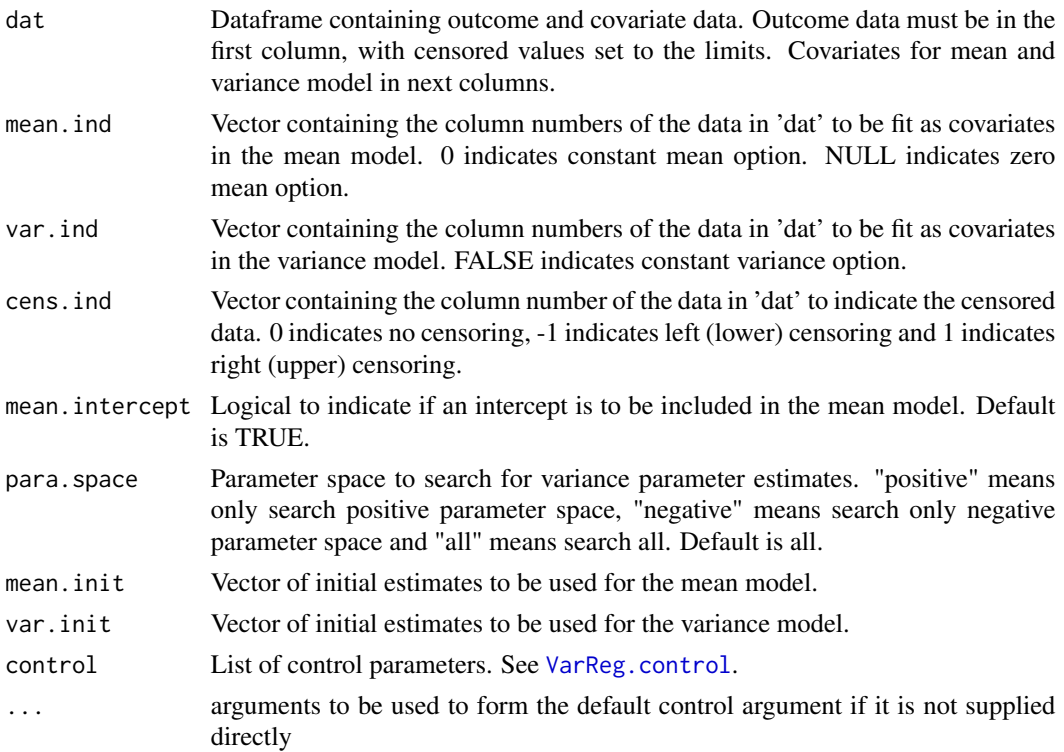

# <span id="page-2-0"></span>censloop\_em 3

# Value

censlinVarReg returns a list of output including:

- converged: Logical argument indicating if convergence occurred.
- iterations: Total iterations performed of the EM algorithm.
- reldiff: the positive convergence tolerance that occured at the final iteration.
- loglik: Numeric variable of the maximised log-likelihood.
- boundary: Logical argument indicating if estimates are on the boundary.
- aic.c: Akaike information criterion corrected for small samples
- aic: Akaike information criterion
- bic: Bayesian information criterion
- hqc: Hannan-Quinn information criterion
- mean.ind: Vector of integer(s) indicating the column number(s) in the dataframe data that were fit in the mean model.
- mean: Vector of the maximum likelihood estimates of the mean parameters.
- var.ind: Vector of integer(s) indicating the column(s) in the dataframe data that were fit in the variance model.
- variance: Vector of the maximum likelihood estimates of the variance parameters.
- cens.ind: Integer indicating the column in the dataframe data that corresponds to the censoring indicator.
- data: Dataframe containing the variables included in the model.

censloop\_em *The Censored data EM loop*

#### Description

censloop\_em is an EM loop function for censored data to be utilised by various other higher level functions.

# Usage

```
censloop_em(meanmodel, theta.old, beta.old, p.old, x.0, X, censor.ind,
 mean.intercept, maxit, eps)
```
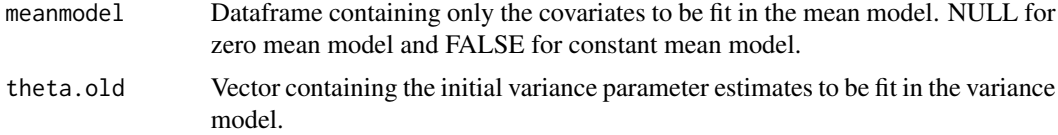

<span id="page-3-0"></span>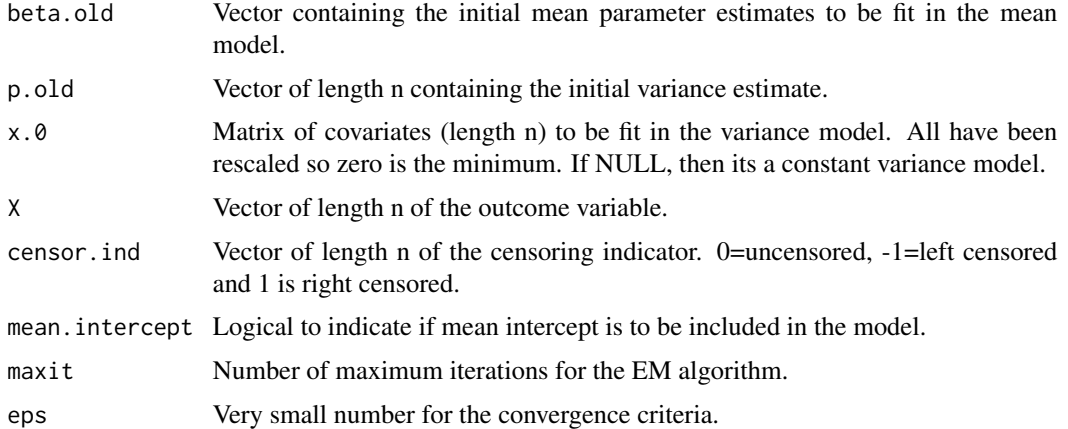

# Value

A list of the results from the EM algorithm, including:

- conv: Logical argument indicating if convergence occurred
- it: Total iterations performed of the EM algorithm
- reldiff: the positive convergence tolerance that occured at the final iteration.
- theta.new: Vector of variance parameter estimates. Note that these are not yet transformed back to the appropriate scale
- mean: Vector of mean parameter estimates
- fittedmean: Vector of fitted mean estimates
- p.old: Vector of fitted variance estimates

criterion *Calculation of information criterion*

# Description

criterion calculates various information criterion for the algorithms in this package

# Usage

criterion(n, loglik, param)

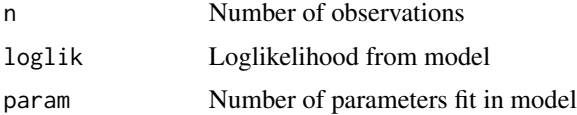

#### <span id="page-4-0"></span>linVarReg 5

# Value

A list of the four IC

- aic.c: Akaike information criterion corrected for small samples
- aic: Akaike information criterion
- bic: Bayesian information criterion
- hqc: Hannan-Quinn information criterion

linVarReg *Linear mean and variance regression function*

# Description

linVarReg performs multivariate mean and multivariate variance regression. This function is designed to be used by the [semiVarReg](#page-15-1) function.

# Usage

```
linVarReg(dat, var.ind = c(2), mean.ind = c(2), para.space = c("all","positive", "negative"), control = list(...), ...)
```
# Arguments

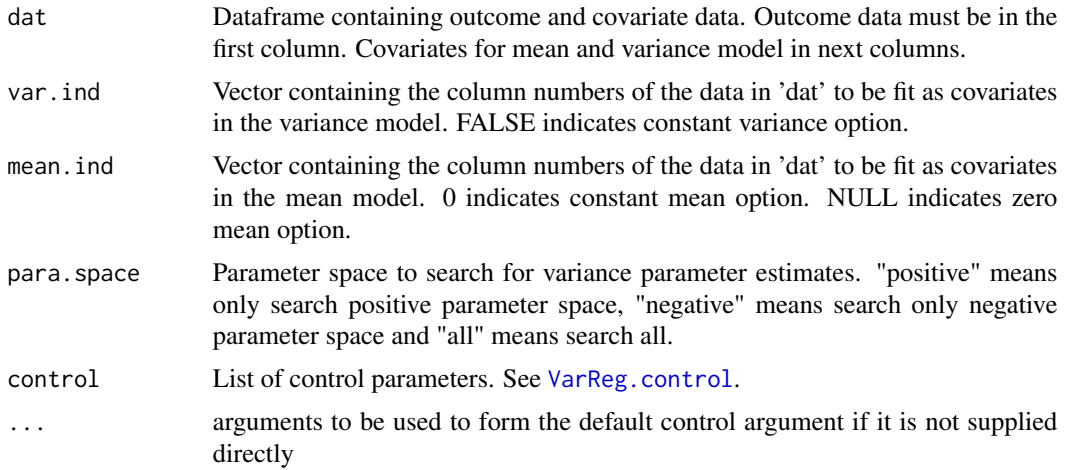

#### Value

linVarReg returns a list of output including:

- converged: Logical argument indicating if convergence occurred.
- iterations: Total iterations performed of the EM algorithm.
- reldiff: the positive convergence tolerance that occured at the final iteration.
- <span id="page-5-0"></span>• loglik: Numeric variable of the maximised log-likelihood.
- boundary: Logical argument indicating if estimates are on the boundary.
- aic.c: Akaike information criterion corrected for small samples
- aic: Akaike information criterion
- bic: Bayesian information criterion
- hqc: Hannan-Quinn information criterion
- mean.ind: Vector of integer(s) indicating the column number(s) in the dataframe data that were fit in the mean model.
- mean: Vector of the maximum likelihood estimates of the mean parameters.
- var.ind: Vector of integer(s) indicating the column(s) in the dataframe data that were fit in the variance model.
- variance: Vector of the maximum likelihood estimates of the variance parameters.
- cens.ind: Integer indicating the column in the dataframe data that corresponds to the censoring indicator. Always NULL.
- data: Dataframe containing the variables included in the model.

loop\_em *The EM loop for the main mean and variance function*

# Description

loop\_em is a basic EM loop function to be utilised by various other higher level functions.

# Usage

```
loop_em(meanmodel, theta.old, p.old, x.0, X, maxit, eps)
```
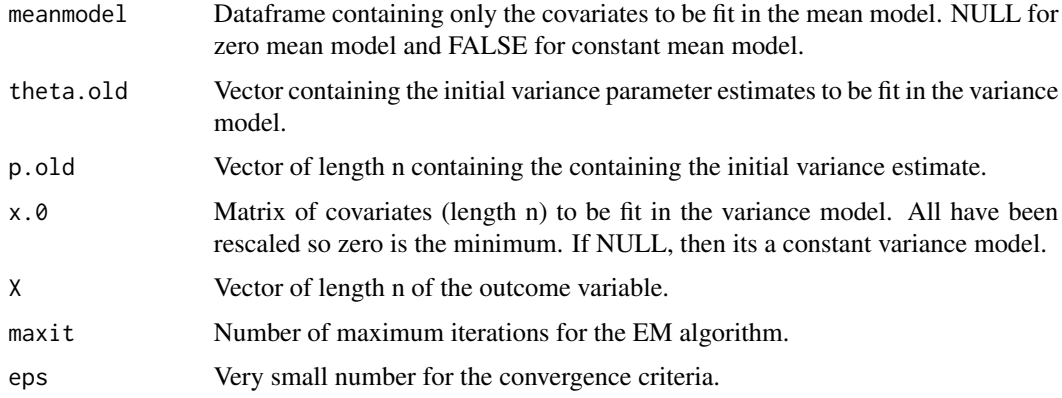

#### <span id="page-6-0"></span>loop\_lss 7

# Value

A list of the results from the EM algorithm, including

- conv: Logical argument indicating if convergence occurred
- it: Total iterations performed of the EM algorithm
- reldiff: the positive convergence tolerance that occured at the final iteration.
- theta.new: Vector of variance parameter estimates. Note that these are not yet transformed back to the appropriate scale
- mean: Vector of mean parameter estimates
- fittedmean: Vector of fitted mean estimates
- p.old: Vector of fitted variance estimates

loop\_lss *The EM loop for the LSS model*

# Description

loop\_lss is the EM loop function for the LSS model to be utilised by various other higher level functions

# Usage

```
loop_lss(alldat, xiold, omega2old, nuold, mean.ind, var.ind, nu.ind, para.space,
 maxit, eps, int.maxit, print.it)
```
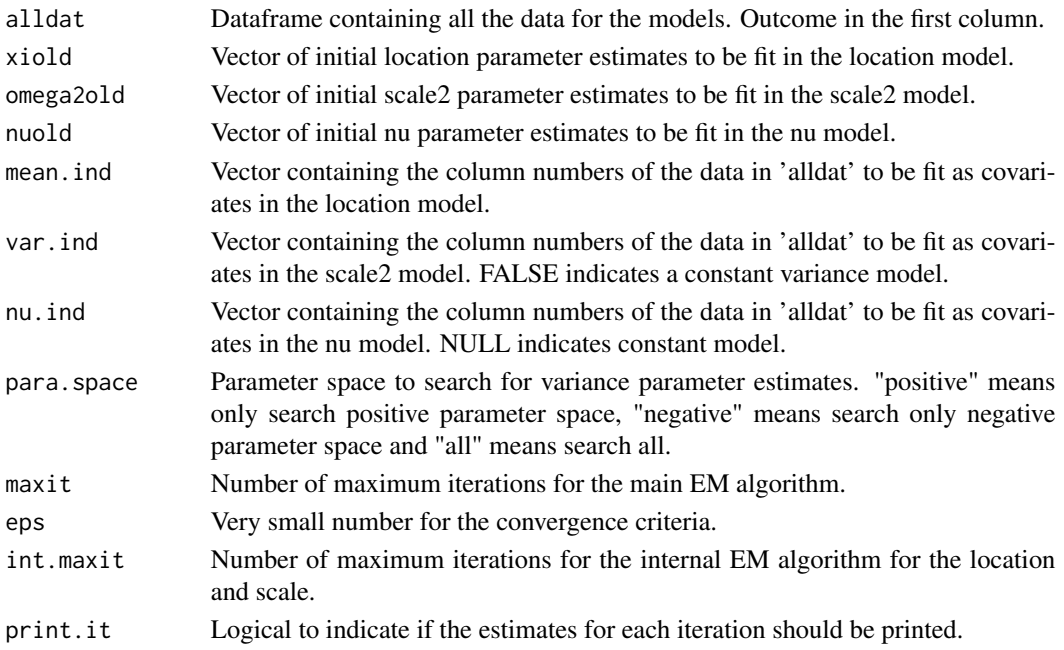

<span id="page-7-0"></span>A list of the results from the algorithm, including conv, reldiff, it, mean, xi.new, omega2.new, nu.new, fitted.xi

- conv: Logical argument indicating if convergence occurred
- it: Total iterations performed of the EM algorithm
- reldiff: the positive convergence tolerance that occured at the final iteration
- xinew: Vector of location parameter estimates
- omega2new: Vector of scale squared parameter estimates
- nunew: Vector of shape parameter estimates
- fitted.xi: Vector of fitted location estimates

<span id="page-7-1"></span>lssVarReg *Semi parametric location, shape and scale regression*

#### **Description**

lssVarReg performs a semiparametric location (ξ or xi), shape ( $\nu$  or nu) and scale ( $\omega$  or omega) regression model. Currently, this is only designed for a single covariate that is fit in the location, scale and shape models.

# Usage

```
lssVarReg(y, x, locationmodel = c("constant", "linear", "semi"),
 scale2model = c("constant", "linear", "semi"), shapemodel = c("constant",
  "linear"), knots.l = 2, knots.sc = 2, knots.sh = 2, degree = 2,
 mono.scale = c("none", "inc", "dec"), para.space = c("all", "positive",
  "negative"), location.init = NULL, scale2.init = NULL,
  shape.init = NULL, int.maxit = 1000, print.it = FALSE,
  control = list(...), ...
```
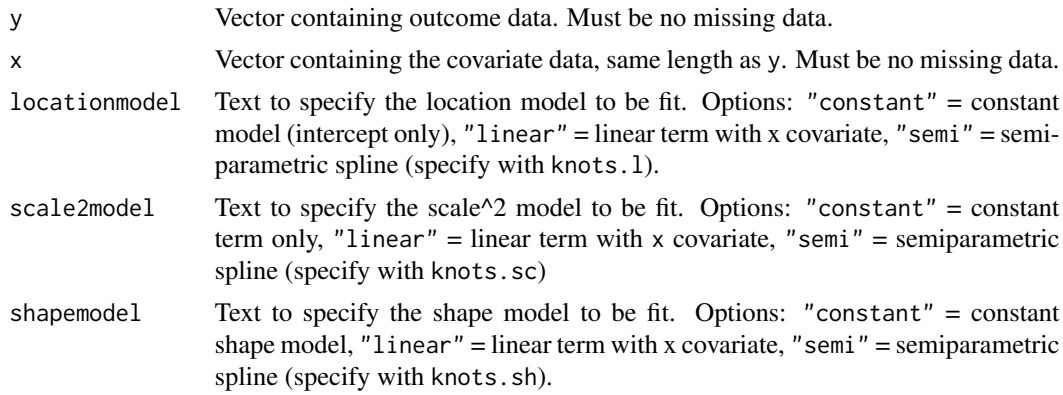

#### <span id="page-8-0"></span>lssVarReg 9

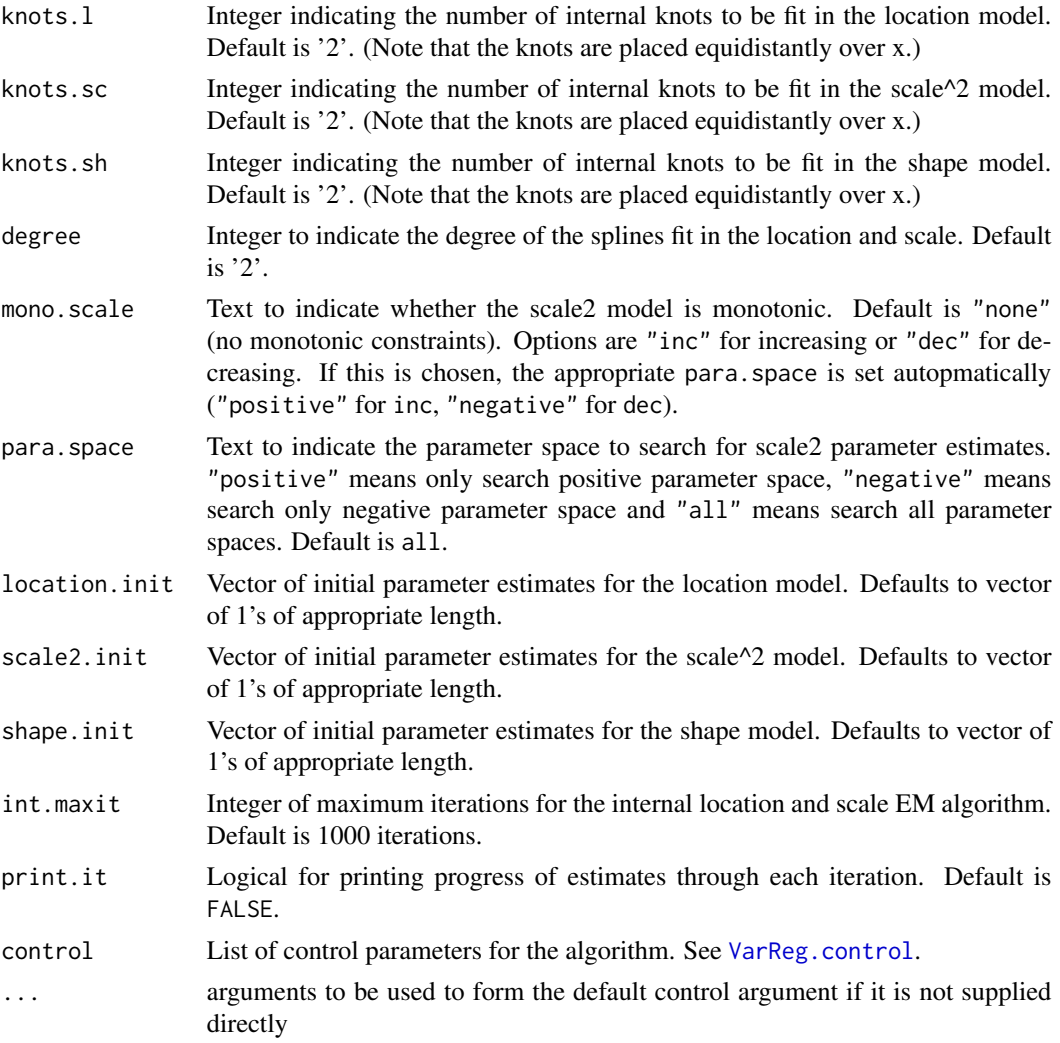

# Value

lssVarReg returns an object of class "lssVarReg", which inherits most from class "VarReg". This object of class lssVarReg is a list of the following components:

- modeltype: Text indicating the model that was fit, always "LSS model".
- locationmodel, scale2model, shapemodel, knots.l, knots.sc, knots.sh, degree,mono.scale : Returning the input variables as described above
- converged: Logical argument indicating if convergence occurred.
- iterations: Total iterations performed of the main algorithm (not including the internal EM algorithm).
- reldiff: the positive convergence tolerance that occured at the final iteration.
- loglik: Numeric variable of the maximised log-likelihood.
- aic.c: Akaike information criterion corrected for small samples
- <span id="page-9-0"></span>• aic: Akaike information criterion
- bic: Bayesian information criterion
- hqc: Hannan-Quinn information criterion
- location: Vector of the maximum likelihood estimates of the location parameters.
- scale2: Vector of the maximum likelihood estimates of the scale (squared) parameters.
- shape: Vector of the maximum likelihood estimates of the shape parameters.
- data: Dataframe containing the variables included in the model.

#### See Also

#### [VarReg.control](#page-19-1) [plotlssVarReg](#page-10-1)

#### Examples

```
## run a model with linear mean, linear variance and constant shape (not run):
## lssmodel<-lssVarReg(mcycle$accel, mcycle$times, locationmodel="linear", scale2model="linear",
## shapemodel="constant", maxit=10000)
```
lss\_calc *Calculations for SN*

# Description

lss\_calc performs calculations for transforming SN data (location, scale and shape) to mean, variance and skew. This function is utilised by other, higher level functions.

# Usage

lss\_calc(x)

# Arguments

x Object of class lssVarReg (output from lssVarReg).

# Value

dataframe containing:

- y: y variable
- x: x variable
- eta:  $\eta$  or fitted location estimates
- omega:  $\omega$  or fitted scale estimates
- shape:  $\alpha$  or fitted shape estimates
- predicted mean: fitted mean estimates
- predicted variance: fitted variance estimates
- Predicted skewness: fitted skewness estimates
- stand.res2: Squared standardised residuals

<span id="page-10-0"></span>

# Description

A dataset containing 133 observations from a simulated motorcycle accident, used to test crash helmets.

# Usage

mcycle

# Format

A data frame with 133 rows and 2 variables:

times in milliseconds from time of impact

accel in g, acceleration of the head ...

# Source

Silverman, B. W. (1985) Some aspects of the spline smoothing approach to non-parametric curve fitting. Journal of the Royal Statistical Society series B 47, 1-52.

# References

Venables, W. N. and Ripley, B. D. (1999) Modern Applied Statistics with S-PLUS. Third Edition. Springer.

# Examples

```
library(VarReg)
data(mcycle)
attach(mcycle)
plot(times,accel)
```
<span id="page-10-1"></span>plotlssVarReg *Plots graphics for a location, scale and shape regression model*

#### Description

plotlssVarReg is used to produce graphics for models fit in the VarReg package with the lssVarReg function. As the skew-normal distribution is used to fit this type of model, the data needs to be transformed from the SN parameters (location, scale and shape) to the typical mean, variance and skew parameters.

# <span id="page-11-0"></span>Usage

plotlssVarReg(x, knot.lines = FALSE, xlab = "x", ylab = "y")

#### Arguments

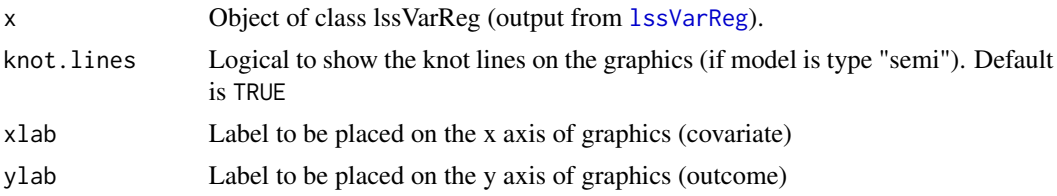

# Value

A graphic is returned, as well as a dataframe. The graphic returned is a 2 by 2 plot of:

- the mean function over the x-variable, with or without the knot lines indicated
- the variance function over the x-variable, with or without the knot lines indicated
- the skew function over the x-variable, with or without the knot lines indicated
- a Q-Q plot of the squared residuals from the model, plotted against the Chi-squared (df=1) distribution. For data from a skew-normal distribution, these residuals should follow a Chisquared (df=1) distribution, regardless of skew.

The dataframe returned contains the following columns:

- x: x variable
- y: y variable
- eta:  $(\eta)$ , the location parameter
- omega:  $(\omega)$ , the scale parameter
- shape:  $(\nu)$ , the shape parameter
- predicted~mean:  $(\mu)$ , the mean
- predicted~variance:  $(\sigma^2)$ , the variance
- predicted~skewness:  $(\gamma)$ , the skew
- stand.res2: the standardised residuals squared.

# See Also

# **[lssVarReg](#page-7-1)**

# **Examples**

```
data(mcycle)
## not run. LSS model followed by the basic plot command
##lssmodel<-lssVarReg(mcycle$accel, mcycle$times, locationmodel="linear", scale2model="linear",
##shapemodel="constant", maxit=10000)
##lssplot_out<-plotlssVarReg(lssmodel, xlab="Time in seconds", ylab="Acceleration")
```
<span id="page-12-1"></span><span id="page-12-0"></span>

# **Description**

plotVarReg to produce graphics for models fit in this package.

# Usage

```
plotVarReg(x, knot.lines = FALSE, ci = FALSE, ci.type = c("im", "boot"),
 bootreps = 1000, xlab = "x", ylab = "y", control = list(...), ...)
```
# Arguments

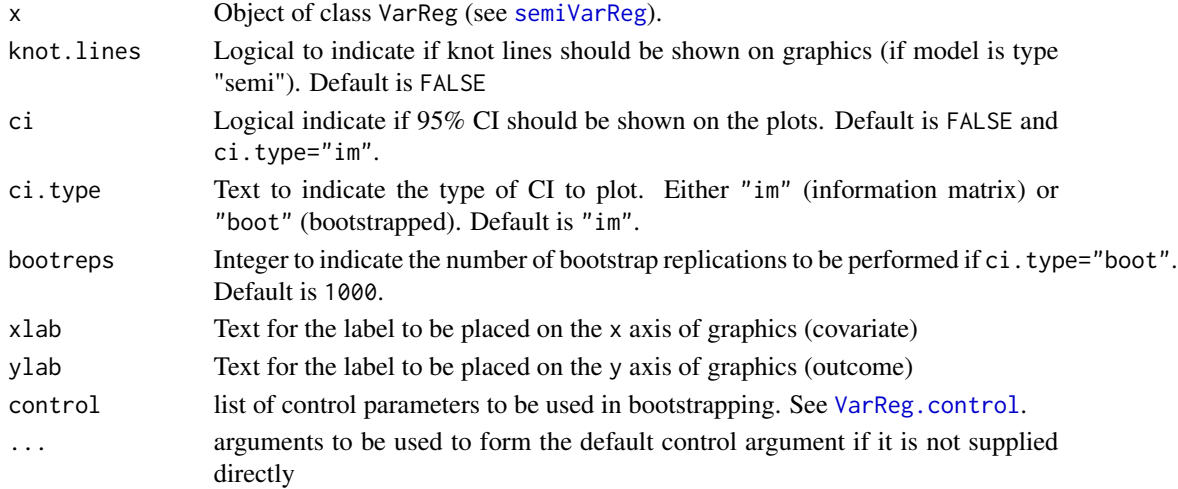

# Value

This function returns a 2x2 plot, with slightly different plots given, depending on the outcome data. For uncensored data, the plots are:

- the mean function over the x-variable, with or without 95% CI, and with or without the knot lines indicated
- the variance function over the x-variable, with or without 95% CI and with or without the knot lines indicated
- a Q-Q plot of the residuals from the model
- a histogram of the residuals from the model

If the outcome data is censored, the last two plots are no longer appropriate. Given the censored residuals from the model, we can compare the squared standardised residuals (given in black) with their censoring indicator to the chi-squared distribution with one degree of freedom (given in red). This is one of the plots given for censored data, and the other is a plot of the data, coloured by the censoring status. The triangles with the point at the top are bottom censored and the triangles with the point at the bottom are top censored.

# See Also

[semiVarReg](#page-15-1), [VarReg.control](#page-19-1)

# Examples

```
data(mcycle)
linmodel<-semiVarReg(mcycle$accel, mcycle$times, meanmodel="linear", varmodel="linear",
maxit=10000)
plotVarReg(linmodel)
plotVarReg(linmodel, ci=TRUE, ci.type="im", ylab="Range", xlab="Time in seconds")
##not run
##plotVarReg(linmodel, ci=TRUE, ci.type="boot", bootreps=10,ylab="Acceleration",
##xlab="Time in seconds")
##not run
##semimodel<-semiVarReg(mcycle$accel, mcycle$times, meanmodel="semi", varmodel="semi",
##knots.m=4, knots.v=2, maxit=10000)
##plotVarReg(semimodel, ci=TRUE, ci.type="boot",bootreps=10,ylab="Acceleration",
##xlab="Time in seconds", maxit=10000)
```
<span id="page-13-1"></span>searchVarReg *Searches for best semi parametric mean and variance regression model*

#### **Description**

searchVarReg performs multiple semi-parametric mean and variance regression models for a covariate of interest, in order to search for the optimal number of knots. The best model is chosen based on the information criterion of preference ("selection"). At the moment, this is only designed for a single covariate that is fit in both the mean and variance models.

# Usage

```
searchVarReg(y, x, cens.ind = NULL, maxknots.m = 3, maxknots.v = 3,
  degree = 2, mono.var = c("none", "inc", "dec"), selection = <math>c("AIC",</math>"AICc", "HQC", "BIC"), print.it = FALSE, control = list(...), ...
```
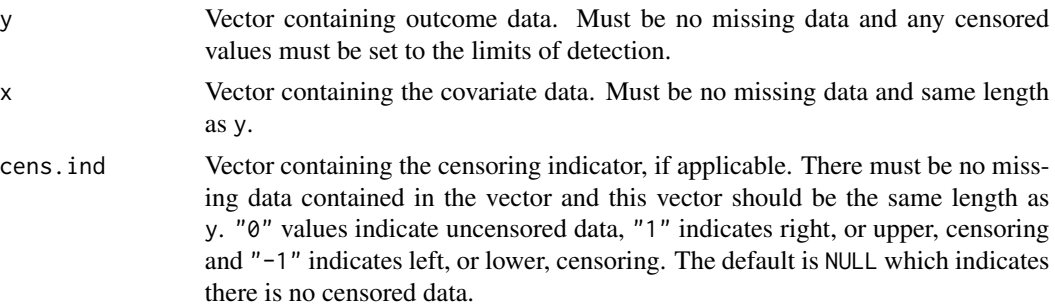

<span id="page-13-0"></span>

<span id="page-14-0"></span>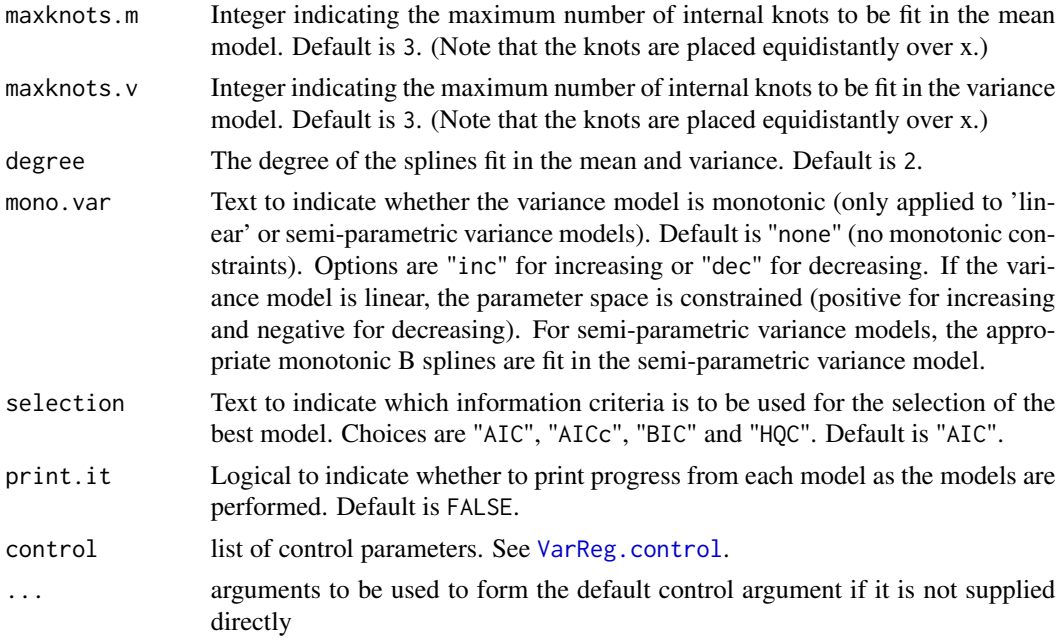

#### Details

A matrix of models are performed, of increasing complexity. Mean models start at a zero mean model, then constant mean, linear, 0 internal knots, etc, up to a maximum internal knots as specified in maxknots.m. Variance models start at constant variance, linear variance, 0 internal knots, etc, up to max internal knots as specified in maxknots.v.

Note that this function can take some time to run, due to the number of models to be fit. A window will appear on windows based systems to show a progress bar for the function.

#### Value

searchVarReg returns an list, with the following components:

- ll: a dataframe of the log-likelihoods from each of the models that have been fit.
- AIC: a dataframe of the AIC from each of the models that have been fit. The parameters fit in the mean model are given in the columns, and the parameters in the variance are given in the rows.
- AICc: a dataframe of the AIC-c from each of the models that have been fit.
- BIC: a dataframe of the BIC from each of the models that have been fit.
- HQC: a dataframe of the HQC from each of the models that have been fit.
- best.model: an object of class VarReg (see [semiVarReg](#page-15-1)) containing the output from the optimal model (that model within the specified models in the mean and variance with the lowest information criterion according to the criterion selected).

# See Also

[semiVarReg](#page-15-1), [VarReg.control](#page-19-1)

# Examples

```
data(mcycle)
### not run
### find<-searchVarReg(mcycle$accel, mcycle$times, maxknots.v=3, maxknots.m=3,
### selection="HQC", maxit=10000)
```
#### semiVarReg *Semi parametric mean and variance regression*

# Description

semiVarReg performs semi-parametric mean and variance regression models. Currently, this is only designed for a single covariate that is fit in the mean and variance models.

# Usage

```
semiVarReg(y, x, cens.ind = NULL, meanmodel = c("zero", "constant",
  "linear", "semi"), mean.intercept = TRUE, varmodel = c("constant",
  "linear", "semi"), knots.m = 2, knots.v = 2, degree = 2,
 mono.var = c("none", "inc", "dec"), para.space = <math>c("all", "positive","negative"), control = list(...), ...)
```
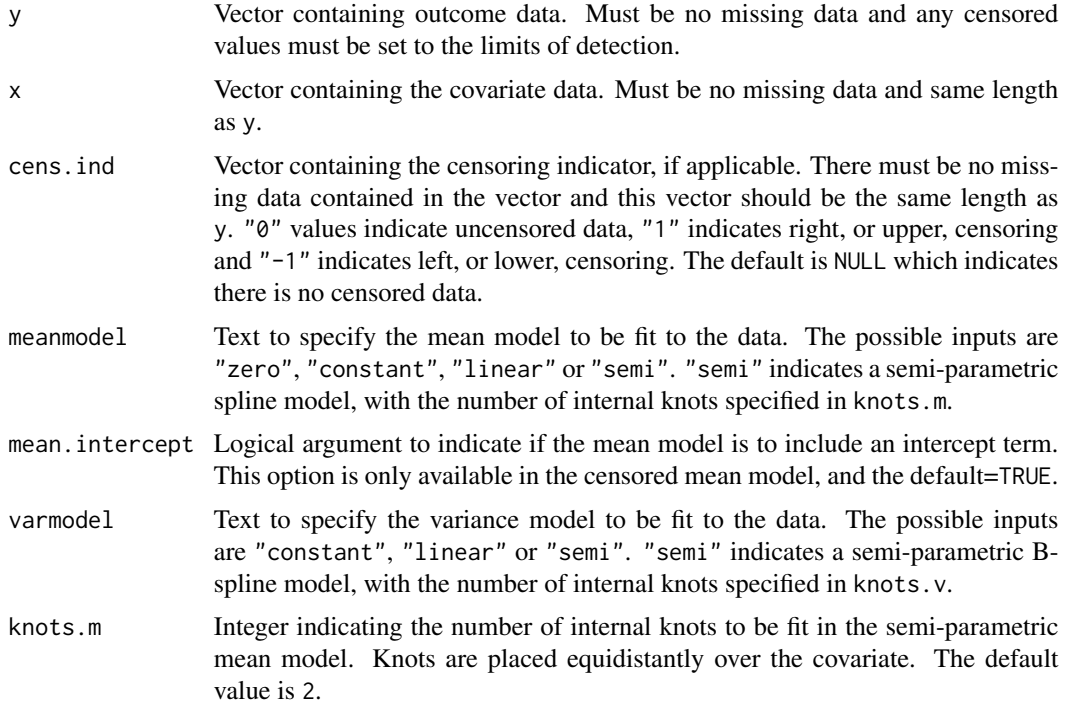

<span id="page-15-0"></span>

<span id="page-16-0"></span>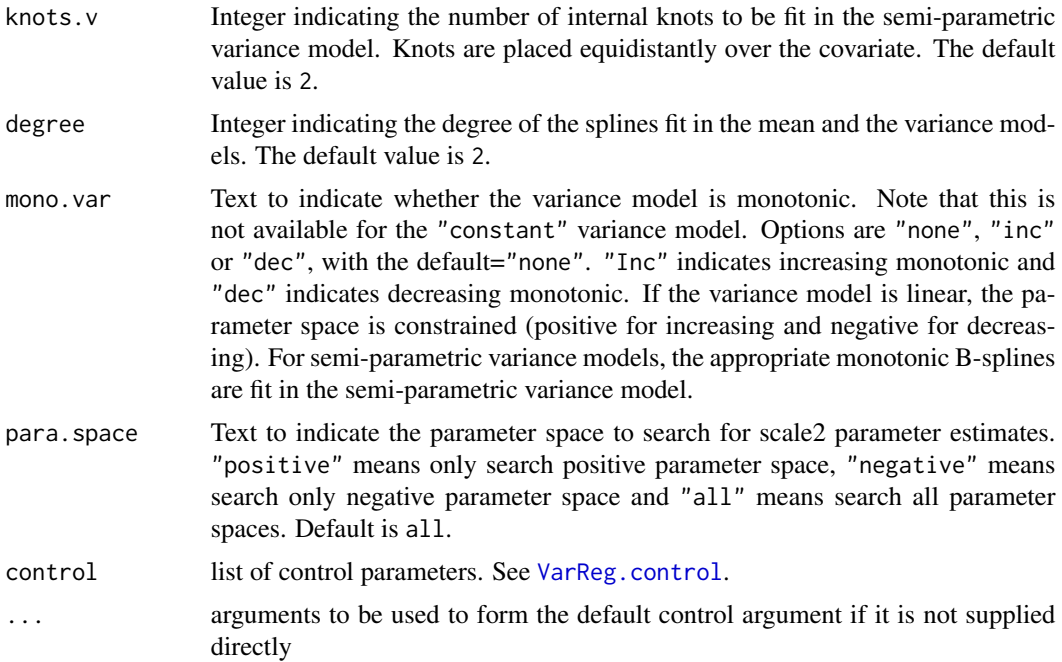

# Value

semiVarReg returns an object of class "VarReg" which inherits some components from the class "glm". This object of class "VarReg" is a list containing the following components:

- modeltype: Text indicating the model that was fit, indicating if a censored approach or an uncensored approach was performed.
- knots.m, knots.v, degree, meanmodel, varmodel: Returning the input variables as described above
- converged: Logical argument indicating if convergence occurred.
- iterations: Total iterations performed.
- reldiff: the positive convergence tolerance that occurred at the final iteration.
- loglik: Numeric variable of the maximised log-likelihood.
- boundary: Logical argument indicating if the MLE is on the boundary of the parameter space.
- aic.c: Akaike information criterion corrected for small samples
- aic: Akaike information criterion
- bic: Bayesian information criterion
- hqc: Hannan-Quinn information criterion
- mean.ind: Vector of integer(s) indicating the column number(s) in the dataframe data that were fit in the mean model.
- mean: Vector of the maximum likelihood estimates of the mean parameters.
- var.ind: Vector of integer(s) indicating the column(s) in the dataframe data that were fit in the variance model.
- <span id="page-17-0"></span>• variance: Vector of the maximum likelihood estimates of the variance parameters.
- cens.ind: Integer indicating the column in the dataframe data that corresponds to the censoring indicator.
- data: Dataframe containing the variables included in the model.

#### Examples

```
data(mcycle)
## run a model with linear mean and linear variance:
linmodel<-semiVarReg(mcycle$accel, mcycle$times, meanmodel="linear", varmodel="linear",
maxit=10000)
## run a model with semi-parametric mean (4 internal knots) and semi-parametric variance (2 knots):
##not run
##semimodel<-semiVarReg(mcycle$accel, mcycle$times, meanmodel="semi", varmodel="semi",
##knots.m=4, knots.v=2, maxit=10000)
## run a model with semi-parametric mean (4 internal knots) and semi-parametric monotonic
## variance (2 knots):
## not run
##semimodel_inc<-semiVarReg(mcycle$accel, mcycle$times, meanmodel="semi", varmodel="semi",
##knots.m=4, knots.v=2, mono.var="inc")
```
seVarReg *SE calculations for mean and variance regression models*

# Description

seVarReg calculates SE for an object of class VarReg. If the result is not on a boundary, the Fishers Information matrix SE are given. The bootstrapped 95% CI can also be calculated. Designed to be called by the plot function plotVarReg, rather than run by a user.

# Usage

```
seVarReg(x, boot = FALSE, bootreps = 1000, vectormean = x$data[, 2],vector.variance = x$data[, 2], control = list(...), ...)
```
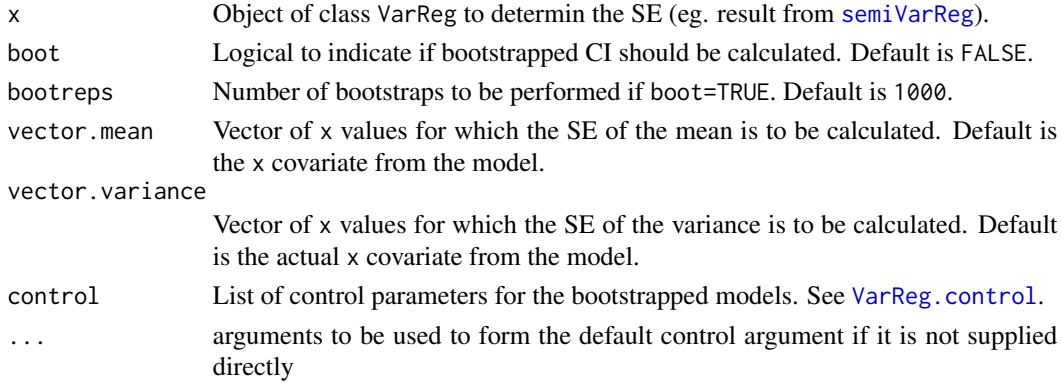

# <span id="page-18-0"></span>VarReg 2008 and 2009 and 2009 and 2009 and 2009 and 2009 and 2009 and 2009 and 2009 and 2009 and 2009 and 2009 and 2009 and 2009 and 2009 and 2009 and 2009 and 2009 and 2009 and 2009 and 2009 and 2009 and 2009 and 2009 and

# Value

The result is a list of results. This includes:

- mean.est: dataframe of overall results from the mean model, including parameter estimates from the model, SEs from information matrix (if boundary=FALSE) and if specified, the SE from bootstrapping with the bootstrapped 95% CI.
- variance.est: dataframe of overall results from the variance model, including parameter estimates from the model, SEs from information matrix (if boundary=FALSE) and if specified, the SE from bootstrapping with the bootstrapped 95% CI.
- mean.im: dataframe of the expected information matrices for the mean (as appropriate)
- variance.im: dataframe of the expected information matrices for the variance (as appropriate)
- mean. outputs: dataframe with complete output for mean graphics. Includes the vector mean as input, and the mean vector (mean.mean) and the SE vector mean.se.im, and bootstrapping outputs as appropriate.
- variance.outputs: dataframe with complete output for variance graphics. Includes the vector.variance as input, and the mean vector (var.mean) and the SE vector var.se.im, and bootstrapping outputs as appropriate.

# See Also

[semiVarReg](#page-15-1), [VarReg.control](#page-19-1)

# Examples

```
data(mcycle)
##Fit model with range as a covariate in the mean and the variance model
semimodel<-semiVarReg(mcycle$accel, mcycle$times, meanmodel="semi", varmodel="linear",
knots.m=4, maxit=10000)
##Calculate SE
se1<-seVarReg(semimodel, boot=FALSE)
##not run: with bootstrapping
##se2<-seVarReg(semimodel, boot=TRUE, bootreps=10)
##not run: calculate mean and SE for a given sequence
##test.seq<-seq(min(mcycle$times), max(mcycle$times),
##by=((max(mcycle$times)-min(mcycle$times))/999))
##se2<-seVarReg(semimodel, boot=TRUE, bootreps=10, vector.mean=test.seq)
```
VarReg *VarReg: Semi-parametric mean and variance regression*

# Description

Methods for fitting semi-parametric mean and variance models, with normal or censored data. Also extended to allow a regression in the location, scale and shape parameters.

# Details

This package provides functions to fit semi-parametric mean and variance regression models. These models are based upon EM-type algorithms, which can have more stable convergence properties than other algorithms for additive variance regression models.

The primary function to use for linear and semi-parametric mean and variance models is [semiVarReg](#page-15-1). This function also is able to fit models to censored outcome data. There is also a plot function for these models called [plotVarReg](#page-12-1). A search function has also been produced in order to assist users to find the optimal number of knots in the model ([searchVarReg](#page-13-1)).

The other functions that are of particular use are 1ssVarReg and its plot function plot1ssVarReg. This uses the skew-normal distribution and combines the EM algorithm with a coordinate-ascent type algorithm in order to fit a regression model in the location, scale and shape, therefore extending the semi-parametric models to non-normal data.

# Author(s)

Kristy Robledo <robledo.kristy@gmail.com>

<span id="page-19-1"></span>VarReg.control *Auxillary for controlling VarReg fitting*

# **Description**

Use VarReg.control to determine parameters for the fitting of [semiVarReg](#page-15-1). Typically only used internally within functions.

#### Usage

```
VarReg.control(bound.tol = 1e-05, epsilon = 1e-06, maxit = 1000)
```
# Arguments

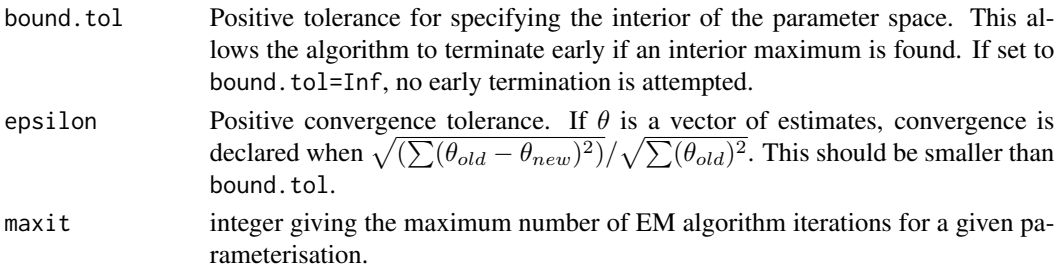

# Details

This is used similarly to [glm.control](#page-0-0). If required, it may be internally passed to another function.

# Value

A list of the three components: bound.tol, epsilon and maxit.

<span id="page-19-0"></span>

# <span id="page-20-0"></span>Description

A dataset containing 100 observations of mean velocity of circumferential fibre shortening (vcf), made by long axis and short axis echocardiography.

# Usage

vcf

# Format

A data frame with 133 rows and 3 variables:

pid patient identifier

vcflong vcf measurement from long axis

vcfshort vcf measurement from short axis ...

# Source

Data from Bland JM, Altman DG. (1986) Statistical methods for assessing agreement between two methods of clinical measurement. Lancet i, 307-310. (Supplied by Paul D'Arbela)

# Examples

```
library(VarReg)
data(vcf)
attach(vcf)
plot(rowMeans(vcf[-1]),vcf$vcflong-vcf$vcfshort)
```
# <span id="page-21-0"></span>Index

∗Topic datasets mcycle, [11](#page-10-0) vcf, [21](#page-20-0) censlinVarReg, [2](#page-1-0) censloop\_em, [3](#page-2-0) criterion, [4](#page-3-0) glm.control, *[20](#page-19-0)* linVarReg, [5](#page-4-0) loop\_em, [6](#page-5-0) loop\_lss, [7](#page-6-0) lss\_calc, [10](#page-9-0) lssVarReg, [8,](#page-7-0) *[12](#page-11-0)*, *[20](#page-19-0)* mcycle, [11](#page-10-0) plotlssVarReg, *[10](#page-9-0)*, [11,](#page-10-0) *[20](#page-19-0)* plotVarReg, [13,](#page-12-0) *[20](#page-19-0)* searchVarReg, [14,](#page-13-0) *[20](#page-19-0)* semiVarReg, *[2](#page-1-0)*, *[5](#page-4-0)*, *[13](#page-12-0)[–15](#page-14-0)*, [16,](#page-15-0) *[18–](#page-17-0)[20](#page-19-0)* seVarReg, [18](#page-17-0)

VarReg, [19](#page-18-0) VarReg-package *(*VarReg*)*, [19](#page-18-0) VarReg.control, *[2](#page-1-0)*, *[5](#page-4-0)*, *[9,](#page-8-0) [10](#page-9-0)*, *[13](#page-12-0)[–15](#page-14-0)*, *[17](#page-16-0)[–19](#page-18-0)*, [20](#page-19-0) vcf, [21](#page-20-0)